## SAP ABAP table RSENQMDREQU {Lock table for master data upload}

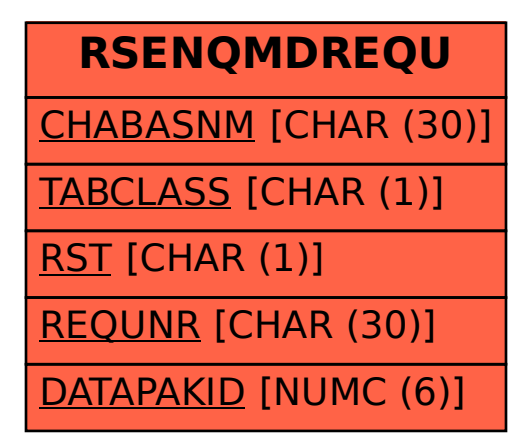